## 株式会社 デンタルハート

医療ソフト事業部

Tel:0956-20-1345

FAX:0956-20-1212

## 修正バージョンのご案内

拝啓 新緑の候、貴院様にはますますご清祥のこととお慶び申し上げます。 平素より格別のお引きだてをいただき厚くお礼申し上げます。

この度、保険改正に伴う修正バージョンをお送りいたします。

大幅な点数改正のもと、何かとご不自由をおかけいたしておりますが、以下内容を ご確認ください。

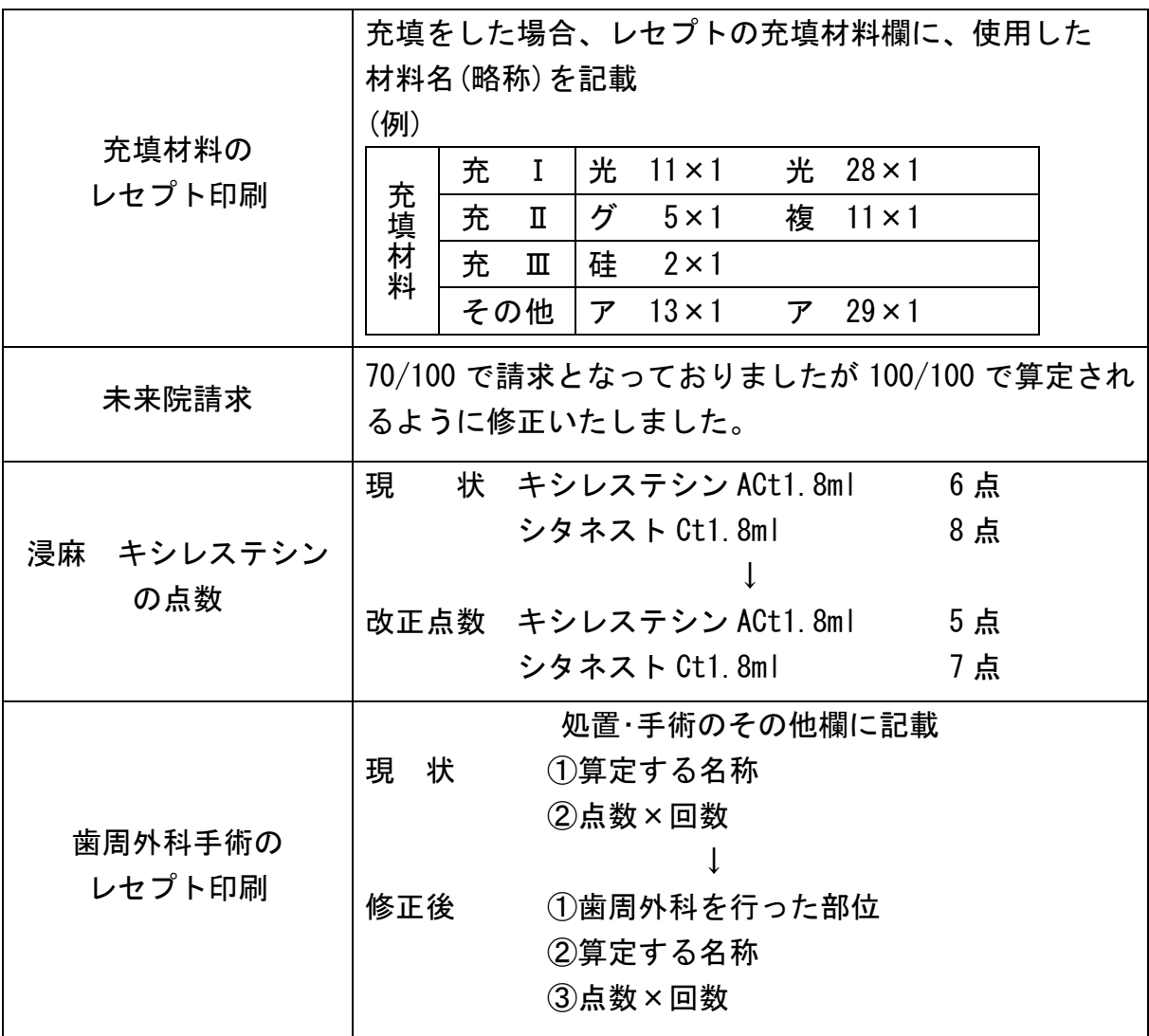

修正バージョンでの変更点

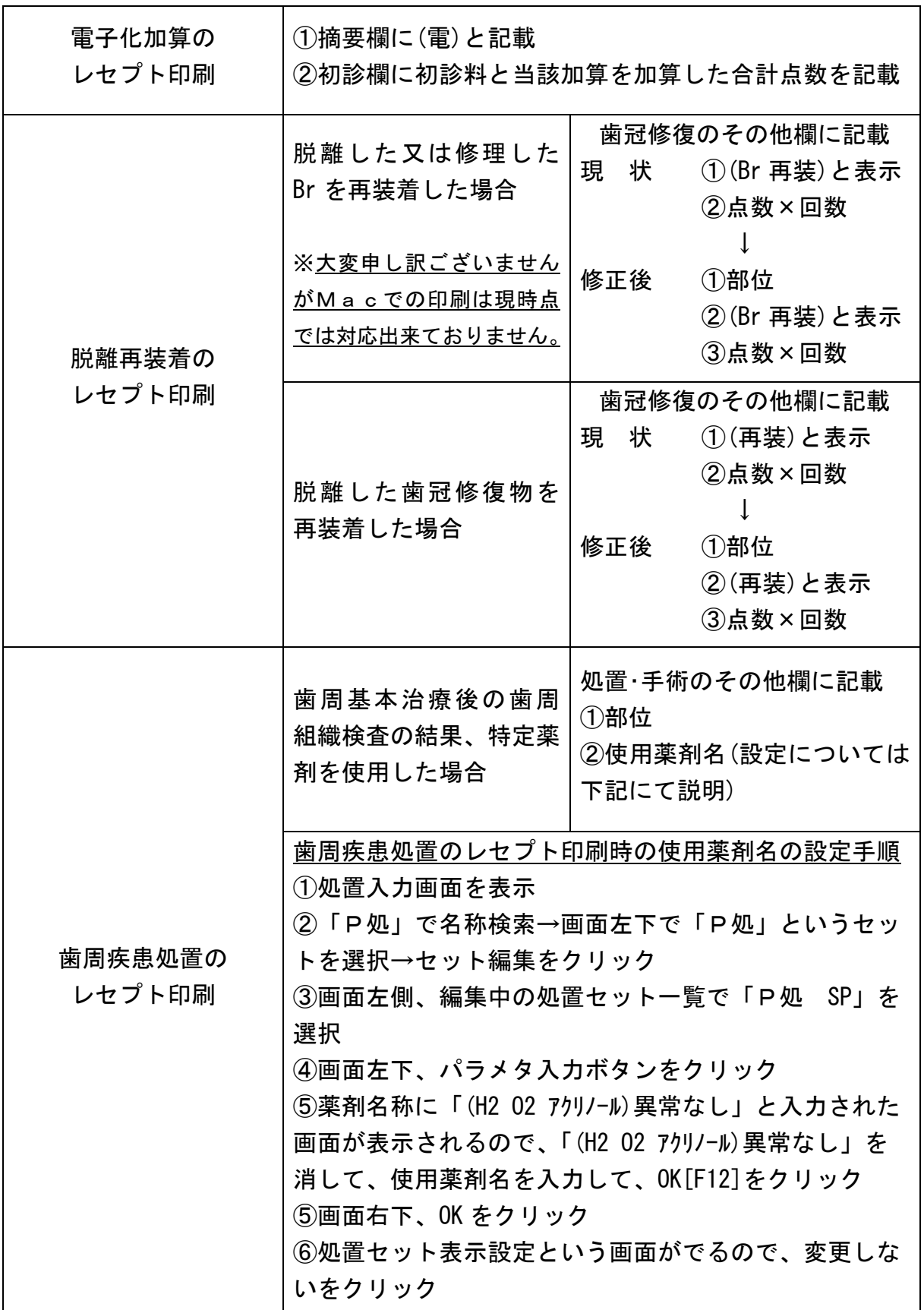

未対応分については現在修正作業中ですのでもう暫くお待ちいただきます様ご理解 の程宜しくお願い申し上げます。